## 1L Messieurs, Promotion Tour 4: Carouge 1 - Marly FR, 6 : 3

31 Mai 2015

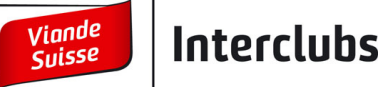

 $\mathbf{B}$ 

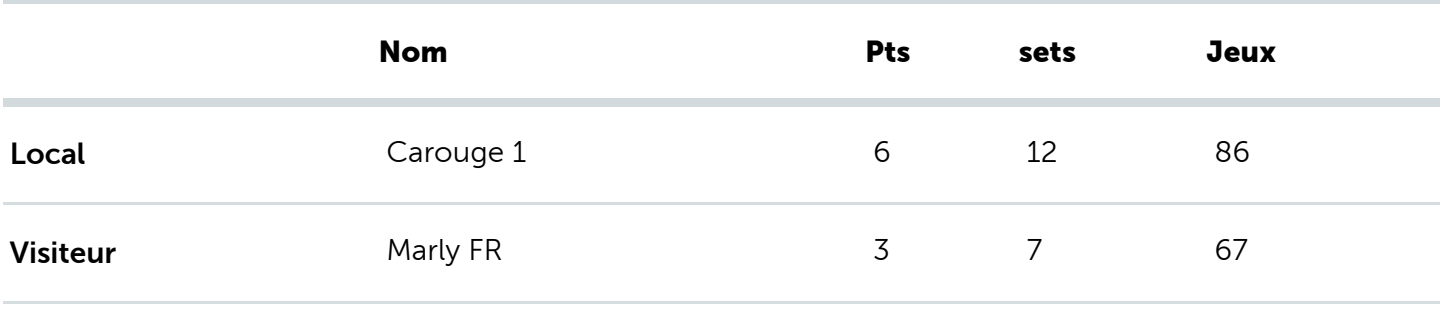

Simples:

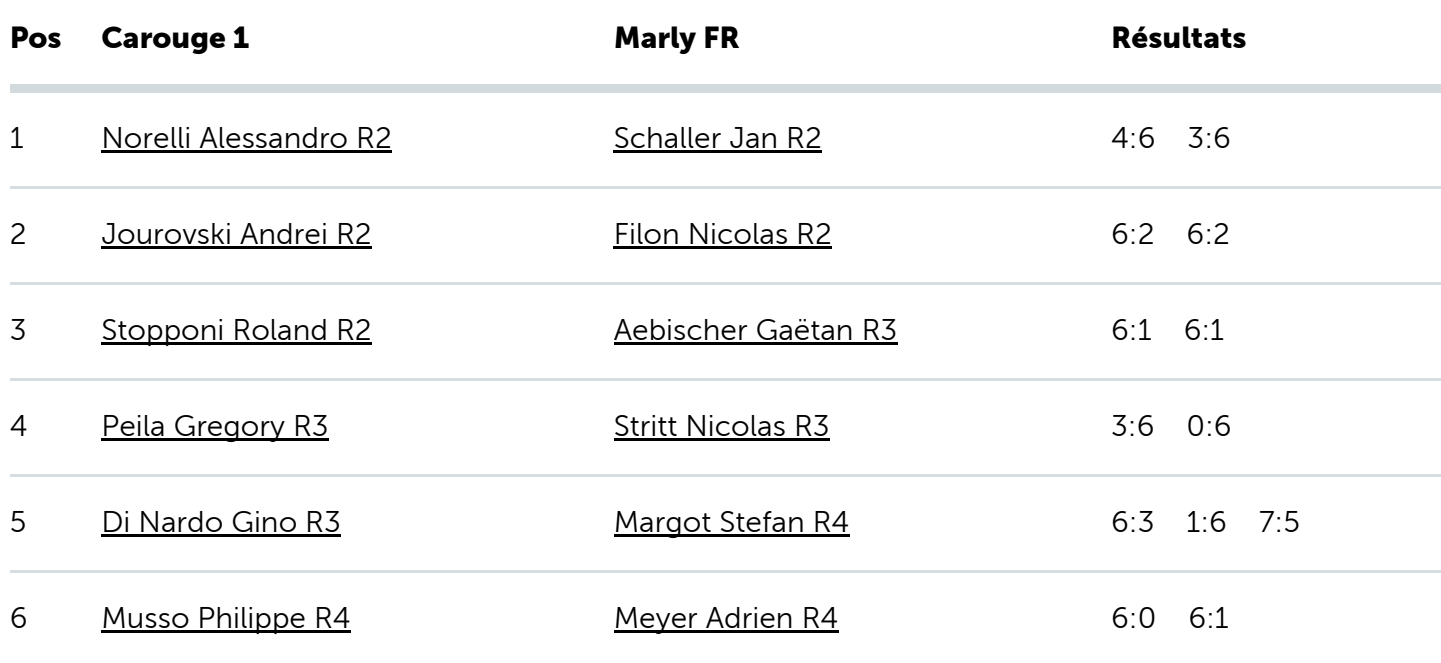

Doubles:

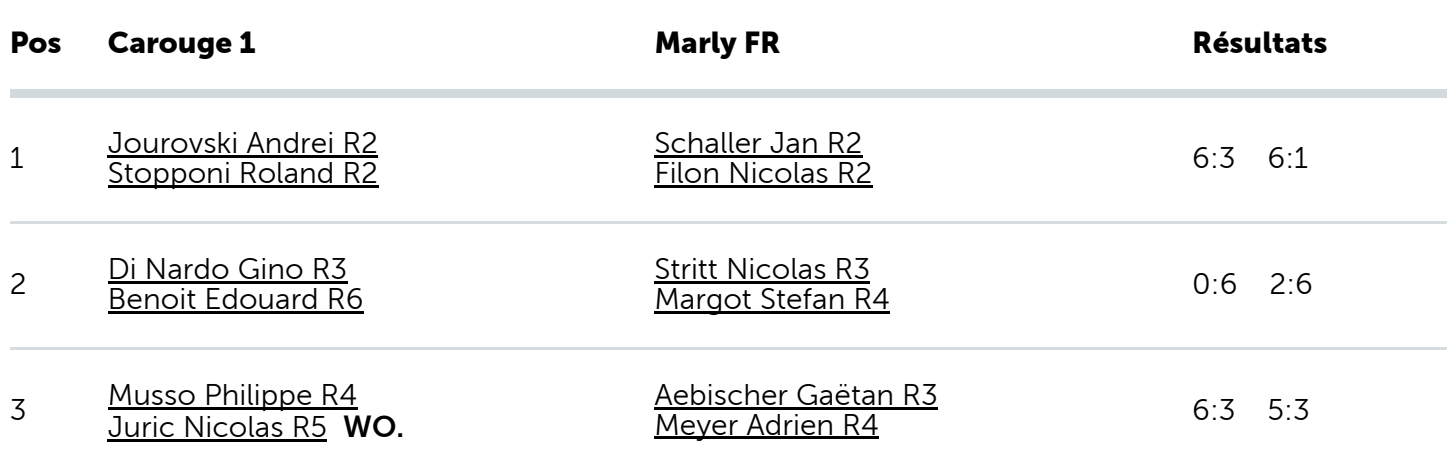